## RAILROAD COMMISSION OF TEXAS INFORMATION TECHNOLOGY SERVICES DIVISION

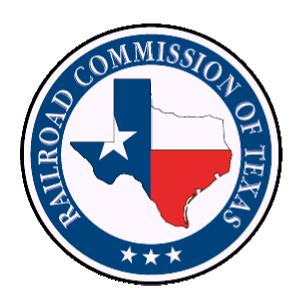

## FILING PROCEDURES FOR UTILITIES USING ELECTRONIC MEDIA

# PUBLISHED BY THE RAILROAD COMMISSION OF TEXAS P.O. BOX 12967 AUSTIN, TEXAS 78711-2967 (512) 463-7229

The Information Technology Services (ITS) Division developed this publication for the general public in response to inquiries concerning filing tariff information using electronic media. If you request assistance while using this manual, ITS will give your request every consideration. Companies authorized to file electronically will be notified by mail of any changes to this publication. Instructions on the notification letter will detail how to obtain the changes and state any recovery costs required for the update. If your company is not yet an authorized electronic filer and you wish to keep your edition current, periodically call ITS Open Records at (512) 463-7254 or download the manual – <a href="https://www.rrc.state.tx.us/edi/edipub.html">www.rrc.state.tx.us/edi/edipub.html</a>.

First Edition: September 26, 2001

Revised: June 10, 2002

July 25, 2002 August 22, 2002 November 22, 2002

Publication Number: GFA001

The Railroad Commission does not discriminate on the basis of race, color, national origin, sex, religion, age, or disability. Information is available upon request by calling (512) 463-7288 or (TDD) 1-800-735-2989 if special assistance is required.

#### TABLE OF CONTENTS

| I. GENERAL INFORMATION                                                        | I-4  |
|-------------------------------------------------------------------------------|------|
| A. Identification                                                             | I-2  |
| B. Introduction                                                               |      |
| II. PROCEDURES                                                                | II-1 |
| A. Filing Procedures                                                          | II-2 |
| (1) Commission Authorization Required                                         | II-2 |
| (2) General Requirements                                                      |      |
| (3) Forms                                                                     |      |
| (4) Approved Electronic Media                                                 |      |
| (5) Format                                                                    |      |
| (6) Time and Place of Filing                                                  |      |
| (7) Late Filing                                                               |      |
| (8) Amended Tariffs                                                           |      |
| (9) Common Errors in File Organization                                        |      |
| (10) Upfront Filings                                                          |      |
| B. Authorization Procedures                                                   |      |
| (1) Eligibility                                                               |      |
| (2) Required Authorization Paperwork                                          |      |
| (a) Master Electronic Filing Agreement                                        |      |
| (b) Designation of Security Administrator                                     |      |
| (c) Where to Send the MEFA and Designation of Security Administrator          |      |
| (3) Preliminary Test Required                                                 |      |
| (4) Authorization                                                             |      |
| III. ELECTRONIC MEDIA                                                         |      |
| A. Internet – e-File System                                                   |      |
| (1) Characteristics                                                           |      |
| (2) Getting Setup for Transferring Files                                      |      |
| (3) Uploading Files                                                           |      |
| (4) Lost PASSWORD                                                             |      |
| (5) Number of Records Restriction                                             |      |
| (6) More Than One Form or Company in One File                                 |      |
| (7) Multiple Filings                                                          |      |
| (8) Status Reports                                                            |      |
| (9) e-File System Forms                                                       |      |
| IV. FILE ORGANIZATION                                                         |      |
| A. File Description and Organization                                          |      |
| B. Format Considerations                                                      |      |
| C. File Delimiter                                                             | IV-2 |
| V. RECORD LAYOUTS                                                             |      |
| A. GSD-1 Distribution Sales & Service Electronic Filing Format                |      |
| B. GSD-1 Distribution Sales & Service Data Dictionary                         |      |
| C. GSD-2 Sales & Utility Services, Transportation & Exchange Service Or Rates |      |
| Electronic Filing Format                                                      | V-7  |
| D. GSD-2 Gas Sales & Utility Services, Transportation & Exchange Service Or   |      |
| Rates Data Dictionary                                                         | V-9  |
| E. TAR-1 Company Contact Electronic Filing Format                             |      |

| F. TAR-1 Company Contact Data Dictionary                         | V-13 |
|------------------------------------------------------------------|------|
| G. TAR-2 Company Customer Electronic Filing Format               | V-15 |
| H. TAR-2 Company Customer Data Dictionary                        |      |
| I. TAR-3 Company Delivery Point Electronic File Format           | V-17 |
| J. TAR-3 Company Delivery Point Data Dictionary                  | V-18 |
| K. TAR-4 Company Current Rate Component Electronic Filing Format | V-19 |
| L. TAR-4 Company Current Rate Component Data Dictionary          | V-20 |
| M. TAR-5 Company Curtailment Plan Electronic Filing Format       | V-21 |
| N. TAR-5 Company Curtailment Plan Data Dictionary                | V-22 |
| O. TAR-6 Company Line Extension Policy Electronic Filing Format  | V-23 |
| P. TAR-6 Company Line Extension Data Dictionary                  |      |
| Q. TAR-7 Purchased Gas Adjustment (PGA) Electronic Filing Format | V-25 |
| R. TAR-7 Purchased Gas Adjustment (PGA) Data Dictionary          |      |
| S. TAR-8 Company Quality of Service Rule Filing Format           |      |
| T. TAR-8 Company Quality Of Service Rule Data Dictionary         | V-28 |
| U. TAR-9 Company Rate Schedule Electronic Filing Format          | V-29 |
| V. TAR-9 Company Rate Schedule Data Dictionary                   |      |
| W. TAR-10 Company Service Charge Electronic Filing Format        | V-31 |
| X. TAR-10 Company Service Charge Data Dictionary                 |      |
| VI. APPENDICES                                                   |      |
| A. Error Listing Distribution                                    |      |
| B. Error Listing                                                 |      |
| C. Rejection of a File                                           |      |
| D. MEFA                                                          |      |
| E. Designation of Security Administrator                         | VI-8 |
| F. Diagrams                                                      |      |

I. GENERAL INFORMATION

#### A. Identification

Developed For: Natural Gas Utilities who file Tariff information using

Electronic Media

By: Information Technology Services Division and

Gas Services Division

System Name: Forms Filed Using Electronic Media

#### **B.** Introduction

Qualified natural gas utilities in Texas may submit certain Railroad Commission information using electronic media in lieu of hard copy (paper).

This user's manual is designed to assist qualified utilities in the timely and correct filing of tariff information via electronic media. For more information about qualifying procedures, contact the Market Oversight Section of the Gas Services Division, in the Commission's Austin office at (512) 463-7164.

For technical information about electronic media file organization, contact the Open Records Representative, Information Technology Services Division at (512) 463-7254.

#### II. PROCEDURES

#### A. Filing Procedures

#### (1) Commission Authorization Required

Authorization to file tariffs using electronic media must be obtained before the Commission will accept tariffs filed electronically. See *Authorization Procedures* starting on page II-4 for a detailed description on the approval process.

#### (2) General Requirements

A utility that submits tariffs must comply with the laws of the State of Texas and all rules, regulations, and orders of the Railroad Commission of Texas, which govern the filing of hard-copy reports. In particular, the Texas Utilities Code, Title 3, Texas Administrative Code, Title 16, Chapter 7 including Texas Utilities Code, Section 102.151, implemented by Texas Administrative Code, Title 16, Section 7.315 apply equally to automated data.

Electronic filings must be submitted in a manner compatible with the Commission's software, equipment, and facilities. The Commission reserves the right, in its sole discretion, to reject any electronic filing deemed incompatible with its software, equipment, or facilities.

The individual filing the tariffs electronically must comply with any reasonable request for information from the utility or its authorized agent deemed necessary by the Commission, in its sole discretion, in order to maintain the integrity of its filing system.

#### (3) Forms

A list of forms eligible for electronic filings are provided in the section describing authorized *Electronic Media* starting on page III-1 for more details.

Filing tariffs electronically is no longer optional. Pursuant to 16 TAC Section 7.315 which became effective on May 12, 2002, all natural gas utilities are required to file electronic tariffs by the following deadlines:

Distribution companies – no later than June 28, 2002 Transmission companies (A - M) – no later than August 30, 2002 (N - Z) – no later than September 30, 2002

#### (4) Approved Electronic Media

Approved electronic media and technical aspects can be found in the *Electronic Media* section starting on page III-1.

#### (5) Format

Forms filed electronically must follow the formats described in this manual.

#### (6) Time and Place of Filing

The place of performance for any approved electronic filing is Austin, Travis County, Texas.

Under Commission rules all tariffs should be filed within thirty (30) days of the effective date. If the information is not received in the Austin office by the filing deadline, the tariffs are considered delinquent. In the event the electronic media is lost or damaged en route to the Commission, the utility must provide a replacement.

#### (7) Late Filing

Late filings require an explanation for the delinquency.

#### (8) Amended Tariffs

Amended, superceded and/or withdrawn tariffs will be filed and kept in a history file online for the appropriate period of time.

#### (9) Common Errors in File Organization

Utilities are responsible for the validity of the records submitted and should inspect their information filed electronically on a regular basis. Common errors include:

- Invalid ID number
- Upfront files not filed before GSD-1 or GSD-2 files
- No AA or Z9 record
- AA, A1, B2, C3, D4 or Z9 not beginning on a separate line

These errors automatically produce error messages and will delay the update.

#### (10) Upfront Filings

**Important:** Before tariff filings are approved, applicable upfront filings must first be on file with the Commission. The upfront files contain ID numbers used in the GSD1 and GSD2 tariff filings.

#### **B.** Authorization Procedures

#### (1) Eligibility

As a result of limited staff and computer resources to process electronic media filings, the Commission, at times, may have to require that a minimum or a maximum number of records, on the electronic medium used, be sent on each utilities electronic submission.

#### (2) Required Authorization Paperwork

To receive authorization to file tariffs electronically (see *Preliminary Test Required* on page II-6), the Utility must properly fill out and mail to the Commission at least one Master Electronic Filing Agreement (MEFA, see Appendix D) and Designation of Security Administrator (see Appendix E). Both Commission and Utility representatives must sign the agreement. The Utility's representative may be any duly authorized officer (if it does business in the corporate form), a partner (if it does business as a partnership), or its owner, individually (if it is a sole proprietorship). The signature of the Utility's authorized representative on the agreement shall be deemed to appear on all electronically filed forms as if it actually appeared. The MEFA establishes terms of agreement for electronic filing for up to ten years but can be cancelled upon notice by either the utility or the commission.

The Designation of Security Administrator must be on file in order to participate in the electronic filing process. The security administrator (also known as the *preparer or authorized agent*) shall be the utility contact for the files submitted. The preparer will be contacted to work out any problems or questions the commission may have with an electronic filing and to send status reports about information filed electronically. The certification signature on the Designation of Security Administrator form should be the authorized representative from the MEFA. The commission will notify the utility when the MEFA and Designation of Security Administrator forms are received. If the utility is planning to file through the e-File system, the utility e-File account will be upgraded to allow for test uploads within seven business days.

#### (a) Master Electronic Filing Agreement

The Utility (if a sole proprietorship) or authorized representative of the utility must complete a Master Electronic Filing Agreement (MEFA) with an original signature. A blank MEFA form is included with this manual and may be copied freely. In addition the MEFA is available online at <a href="http://efile.rrc.state.tx.us">http://efile.rrc.state.tx.us</a>. You may complete the form online, print, sign and mail to the commission (see page II-6).

By signing the MEFA, the utility or authorized representative understands, agrees, and certifies, under the penalties prescribed in Section 91.143, Texas Natural

Resources Code, that he or she is authorized to make this certification, that all reports filed pursuant to this certification shall be prepared in the regular course of business for the utility, and that all information filed shall be true, correct, and complete to the best of his or her knowledge.

A signed MEFA must be on file for the utility at the commission prior to filing preliminary test data.

The MEFA will be effective for up to ten (10) years, subject to compliance with its terms and the requirements of electronic filing.

If the authorized representative signing the MEFA on behalf of the utility leaves the employment of the utility or becomes no longer authorized to sign reports, the utility must submit a new MEFA with a letter describing the change and designating a new authorized representative prior to the commission's acceptance of any additional electronically filed tariffs from the utility.

Texas law shall govern all requirements for electronic filing and the MEFA.

Only one MEFA is needed for the utility to file any form electronically, however, the utility may have more than one authorizing representative for electronically filed information. The utility may also have more than one authorizing representative for any form filed electronically.

#### (b) Designation of Security Administrator

A utility must provide the name and phone number of a central contact person (preparer or authorized agent) for the company for tariffs that will be filed electronically. The contacts identified are tied to the representative on the MEFA. The authorized agent is the person who will submit an e-File application in order to be approved to file electronically. A Designation of Security Administrator (see Appendix E) form for this information is provided and may be copied freely. This form is also available via the Internet at <a href="http://efile.rrc.state.tx.us">http://efile.rrc.state.tx.us</a>. You may complete the form online, print, sign and mail to the commission (see page II-6). The certification signature is the authorized representative from the MEFA. Testing or processing of data sent to the commission will not be performed until a contact person for the utility is provided. The information below must be kept current. The utility must supply the following:

- Name, address, and telephone number of a central contact person for the form(s) that will be submitted electronically. This person will receive status reports, error listings, etc. generated when the form is processed. This person should be able to route the aforementioned information sent by the Commission to the applicable personnel in the company.
- Name, address, and telephone number of a data processing representative (optional). This person will be sent updates to this publication and other technical information necessary for filing reports electronically with the

Commission. If a data processing contact is not given, the information stated above will be sent to the central contact person.

#### (c) Where to Send the MEFA and Designation of Security Administrator

The MEFA and Designation of Security Administrator can be mailed to the address below.

Railroad Commission of Texas Gas Services Division Regulatory Analysis & Policy P.O. Drawer 12967 Austin, Texas 78711-2967

#### (3) Preliminary Test Required

Once the MEFA has been completed and the contact persons are identified, the utility must submit test information. This information must contain actual data from the utility's tariffs.

#### (4) Authorization

If the test information meets Commission specifications, the utility will be authorized to begin filing electronically. This written authorization will acknowledge that the electronic media is in order. After authorization has been received, the utility can start sending actual information for the form(s) that were approved electronically. A utility approved for electronic filing is also required to comply with any Commission adopted changes to this manual that may be made in the future

III. ELECTRONIC MEDIA

#### A. Internet – e-File System

#### (1) Characteristics

- Computer
- Modem Compatible with Internet Service Provider (ISP)
- ISP If you need help finding a provider, refer to: http://www.governor.state.tx.us/tmm scripts/isprslt2.idc
- Email address assigned by your ISP account
- Files transmitted cannot be compressed in any way.
- The character set must be American Standard Code for Information Interchange (ASCII).

#### (2) Getting Setup for Transferring Files

To file information electronically through the e-File system with the Railroad Commission, the authorized agent must obtain an account by completing the Electronic filing application.

- Connect to the Internet
- Open browser with e-File address: http://www.rrc.state.tx.us/electronic\_filing/electronic\_filing.html
- Select electronic filing application
- Follow instructions filling in all required information

The USERNAME and PASSWORD should be treated as confidential information by the utility. If the utility experiences problems connecting through the e-File system, call the Commission's Help Desk at (512) 463-7229 (voice).

Once you have been accepted, you will receive an email indicating you have been accepted. You will initially be approved to upload test files only. Once you have successfully uploaded and we have processed your test files, you will be authorized to begin uploading productional files.

#### (3) Uploading Files

The utility may upload files after establishing an account on the e-File system. You will be notified through email when your account has been accepted by the RRC. Once you have logged into the e-File system, you must select **Upload Files into**Test Area or **Upload Files into Production Area**. If the file is a test file to be used for receiving approval to file a form electronically, the utility will need to select **Upload Files into Test Area**. If the information on the file is to be processed by the Commission's tariffs analyst, the utility will need to select **Upload Files into Production Area**. Simply key the path to your file or use the Browse button to select your file path. You can upload up to four (4) files at a time

Once the file has been uploaded, you will receive notification that the upload was successful and information about the uploaded file.

#### (4) Lost PASSWORD

The utility should call the Commission's Help Desk at (512) 463-7229 (voice) if they have lost their password. The following information will be needed from the caller:

- e-File System User Name
- Caller's full name
- Company name
- RRC company master ID number
- Caller's phone number
- Company street address, city, state, and zip code

This information is checked against the primary contact person for the form indicated (or the data processing contact person if the utility has filed that information with the Commission). The authorized representative specified on the MEFA for the account will be contacted for verification. If the authorized representative can verify that the user name or password has been lost, the information will be given to the agent. If the request cannot be verified, the information supplied by the caller will be passed on to the utilities authorized representative.

#### (5) Number of Records Restriction

There is no required minimum or maximum number of records that can be filed when using the e-File system. However, each file transferred to the e-File System must be smaller than 4,096,000 bytes (4 Megabytes).

#### (6) More Than One Form or Company in One File

Only one company and one type form is allowed on the same file.

#### (7) Multiple Filings

The utility may upload multiple filings for the same form in a month. This allows the utility to resend records that were rejected from any previous filings during the month after the problem is corrected. The utility may upload multiple files to the Commission as long as the utility meets the following requirements:

- Each utility in the file must have an Authorizing Agent (AA) record and a Totals (Z9) record. See the *File Organization* section starting on page IV-1 for more details on this requirement.
- Information for one utility cannot span multiple files. If the information being filed exceeds 4,096,000 bytes, distribute the information onto multiple files and include on each file an Authorizing Agent (AA) record and Totals (Z9) record.

#### (8) Status Reports

An error report for the information uploaded through the e-File system will be emailed. See *Appendix A: Error Listing Distribution* starting on page VI-2 for details about error listings and distribution of the listing from the e-File system.

#### (9) e-File System Forms

The following reports may be submitted through e-File:

#### **Tariff Filings:**

- GSD-1 Distribution Sales and Service
- GSD-2 Gas Sales and Utility Services, Transportation and Exchange Services or Rates
- TAR-7 Purchased Gas Adjustment (PGA)

#### **Upfront Filings:**

- TAR-1 Company Contact
- TAR-2 Company Customer
- TAR-3 Company Delivery Point
- TAR-4 Company Current Rate Component
- TAR-5 Company Curtailment Plan
- TAR-6 Company Line Extension Policy
- TAR-8 Company Quality of Service Rule
- TAR-9 Company Rate Schedule
- TAR-10 Company Service Charge

IV. FILE ORGANIZATION

#### A. File Description and Organization

The file layout descriptions on the following pages illustrate the data required for filing tariffs electronically. The description is a general record layout detailing data relative record position, size and type. The general record layout gives enough information to correctly build the record regardless of what software or programming language is used. Following the record description is a data dictionary detailing what each data item is and information on any special codes or requirements for the data item. Each report type should be filed using a separate file. The file must be saved as a .txt file. The recommended file names are on the file layouts. Recommended file name examples:

TAR7.txt or GSD1.txt or PGA.txt

Please read the file layouts and the data dictionaries carefully.

#### **B.** Format Considerations

Each electronic filing must include as the **first record** the Authorizing Agent (AA) record. The userid supplied as the authorizing agent must match exactly, in spelling and punctuation, the individual's userid from the e-File application. If the userid is not 8 positions, blank pad it so that it is 8 positions (See *Authorization Procedures* starting on page II-4 for details on the MEFA and Security Administrator requirements. One Totals (Z9) record is also required for each electronic filing. Examples:

First record: . AA|jdoe12 |TAR3|

Last record: **Z9**|5|

#### C. File Delimiter

Each field in every record **must** have a delimiter after it. The delimiter we use is the **pipe** | symbol. It is critical to the file processing that the delimiter be in the correct position. If a field is blank, just include the delimiter.

#### V. RECORD LAYOUTS

#### A. GSD-1 Distribution Sales & Service Electronic Filing Format

Gsd1.txt delimited by: | (pipe symbol)

|                                                                        | MAX    |                          | REQUIRED or    |
|------------------------------------------------------------------------|--------|--------------------------|----------------|
| ITEM                                                                   | LENGTH | VALUE                    | OPTIONAL       |
| AUTHORIZING AGENT RECORD                                               |        |                          |                |
| Report Type                                                            | 2      | AA                       | R              |
| Authorizing Agent (userid)                                             | 8      |                          | R              |
| Type File                                                              | 5      | GSD1                     | R              |
| GSD-1 BEGIN RECORD (Each Line)                                         |        | A1                       | R              |
| Blank column goes here. (2 pipes " ")                                  |        | II                       | R              |
| RRC Company ID                                                         | 10     | numeric                  | R              |
| Tariff Code                                                            | 6      | DM, DS, DT               | R              |
| RRC Assigned Tariff Number (UNIQUE # ONLY)                             | 10     | numeric - blank if new   | R              |
| P-5 Number                                                             | 6      |                          | 0              |
| Company Name                                                           | 80     |                          | 0              |
| TYPE OF SERVICE PROVIDED: (One required)                               |        | Value if selected        | 1 Required     |
| Residential-Sales                                                      | 1      | Y                        |                |
| Commercial-Sales                                                       | 1      | Y                        |                |
| Industrial-Sales                                                       | 1      | Y                        |                |
| Public-Authority-Sales                                                 | 1      | Y                        |                |
| Electric-Generation-Sales                                              | 1      | Y                        |                |
| Other                                                                  | 1      | Y                        |                |
| Other-Description                                                      | 150    | 1                        |                |
| Date of Contract (date ordinance went into effect)                     | 8      | MMDDCCYY                 | 0              |
| Date of Amendment                                                      | 8      | MMDDCCYY                 | 0              |
| Effective Date                                                         | 8      | MMDDCCYY                 | R              |
| Bills Rendered On or After (or Gas Consumed On) not both               | 1      | Y or blank               | see dictionary |
| Gas Consumed On or After (or Bills Rendered) not both                  | 1      | Y or blank               | see dictionary |
| REASON FOR FILING: (Enter one)                                         | 1      | I OI DIAIIK              | 1 Required     |
| New                                                                    | 1      | Y                        | i Nequileu     |
| RRC Docket Number                                                      | 30     | ı                        |                |
| City Ordinance Number                                                  | 30     |                          |                |
| Amendment Description                                                  | 150    |                          |                |
| Other Description                                                      | 150    |                          |                |
| ·                                                                      | 10     | numorio                  | В              |
| Preparer Assigned RRC No                                               |        | numeric                  | R              |
| Rate Adjustment Provision  BEGIN CUSTOMER RECORDS (New line for each)) | 2000   | Palli                    | 0              |
| (with 3 pipes " " following)                                           |        | B2                       | R              |
|                                                                        |        |                          |                |
| Customer Information:(multiples)                                       | 90     |                          | 0              |
| Customer Name or Area Served                                           | 80     | muma and a               | 0              |
| Customer RRC Assigned Number                                           | 10     | numeric                  | R              |
| BEGIN SERVICE CHARGES RECORDS (New line for each))                     | +      | C3                       | O distingui    |
| (with 3 pipes " " following)                                           | 1      |                          | see dictionary |
| LIST OF SERVICE CHARGES: (multiples)                                   | 40     | manuscular bilanda (6 mm | and distinct   |
| RRC Assigned Service Charge Number                                     | 10     | numeric - blank if new   | see dictionary |
| Service Provided (Description)                                         | 200    | 000.00                   | see dictionary |
| Charge (Amount)                                                        | 12.2   | 999.99                   | see dictionary |
| Service Charge Identifier                                              | 20     |                          | see dictionary |

| BEGIN RATE SCHEDULE RECORDS (new line for each)       |        | D4         | 0              |
|-------------------------------------------------------|--------|------------|----------------|
| (with 3 pipes " " following)                          |        |            | see dictionary |
| LIST OF RATE SCHEDULES: (multiples)                   |        |            |                |
| Rate Schedule Id                                      | 20     |            | see dictionary |
| Text                                                  | 32,000 |            | see dictionary |
| END FILE (1 pipe   ) (NEW LINE)                       |        | <b>Z</b> 9 | R              |
| Total Number of Records in the File (A1, B2, C3 & D4) | 9      |            | R              |

#### **EXAMPLES:**

Date example: 05032000

A single digit month or day must have a 0 (zero) before it.

AA|userid |GSD1|

A1||5702|etc

B2|||Bellmead|47|

C3|||100|description|1.25|100-B|

D4|||RS 102-A|text|

A1||5702|etc

B2|||customer 1 for record 2|23|

B2|||customer 2 for record 2|24|

C3|||100|description|1.25|100-B|

C3|||20|description for this tariff only|1.25||

D4|||RS 102-A|text|

Z9|10|

#### B. GSD-1 Distribution Sales & Service Data Dictionary

#### **AUTHORIZING AGENT RECORD - (REQUIRED)**

**Report Type** - Must be **AA** for authorizing agent records.

**Authorizing Agent (userid)** - This is the userid used on the e-File application. Must be 8 positions. Blank pad if necessary.

**File Type** - Type of file being sent. Use **GSD1** (required).

#### **GSD-1 BEGIN RECORD** - Must begin with A1. (required)

**RRC Company ID** - ID assigned by the Railroad Commission of Texas (RRC) to the company. (required)

**Tariff Code** - Describes the type of tariff. For GSD-1 the code can only be:

DM - Distribution Miscellaneous

DS - Distribution Sales

DT - Distribution Transportation

RRC Assigned Tariff Number – Number assigned by the RRC. Blank for new tariff.

**P-5 Number** - An organization/operator number assigned by the RRC.

**Company Name** - The name of the Gas Utility Company.

**Type of Service Provided -** Contains the type of service provided by the company to the customer. More than one allowed. (One required) Use "Y" if selected. Valid types are:

Residential Sales Commercial Sales Industrial Sales Public Authority Sales Electric Generation Sales

uici

Other

Other Description (Required if type is Other)

**Date of Contract** - The date the contract went into effect.

**Date of Amendment** - Contains the date of an amendment to the contract.

**Effective Date** - Contains the effective date for the rate. (required)

Only one of the following applies to the tariff rate. Describes when the rate will be changed. Select one not both.

#### Bills Rendered On or After or Gas Consumed On or After

**Reason For Filing:** May select more than one. (One required)

New Filing

RRC Docket Number

City Ordinance Number

**Amendment Description** 

Other Description

**Preparer Assigned RRC No** - This is the RRC assigned id number of the contact person for the tariff. (required) Contact information is first filed using an upfront filing. (See TAR-1)

Rate Adjustment Provision - Text relating to the rate adjustment provision.

#### **CUSTOMER RECORDS** - Must begin with B2. (required)

**Customer Name or Area Served** - The customer name or area served.

Customer RRC Assigned Number - The customer id assigned by the RRC. (required) Customer information is first filed using an upfront filing. (See TAR-2)

## SERVICE CHARGE RECORDS - Must begin with C3. (required if filing service charge records, if not, do not include this record)

- **RRC Assigned Service Charge Number** ID number assigned to the service charge by the RRC. (**Blank if new.**)
- **Service Provided** A description of the service provided. Required unless a "Service Charge Identifier" from an upfront filing is used.
- **Charge** This is the amount charged for the service. Required unless the charge is listed in the "Service Charge Identifier" upfront filing.
- **Service Charge Identifier** A number assigned by the company to identify the service charge description. The id is previously assigned to a service charge description that may apply to more than one tariff and has a large text description. The identifier must be filed in an upfront filing. It may be used instead of "Service Provided" and "Charge". (See TAR-10)

## RATE SCHEDULE RECORDS - Must begin with D4. (required if filing rate schedule records, if not, do not include this record)

- **Rate Schedule ID** The company id number of the rate schedule. An upfront rate schedule id may be used. (required)
- **Text** A description of the Rate Schedule. If filed upfront (see TAR-9), the description is not required.

#### TOTALS RECORD - Must begin with Z9. (required)

**Total Number of Records in the File** - This is the number of A1, B2, C3 & D4 records.

## C. GSD-2 Sales & Utility Services, Transportation & Exchange Service Or Rates Electronic Filing Format

Gsd2.txt delimited by: | (pipe symbol)

|                                         | MAX    |                                  | REQUIRED or    |
|-----------------------------------------|--------|----------------------------------|----------------|
| ITEM                                    | LENGTH | VALUE                            | OPTIONAL       |
| AUTHORIZING AGENT RECORD                |        |                                  |                |
| Report Type                             | 2      | AA                               | R              |
| Authorizing Agent (userid)              | 8      |                                  | R              |
| File Type                               | 5      | GSD2                             | R              |
| GSD-2 BEGIN RECORD (Each Line)          |        | A1                               | R              |
| Blank column goes here. (2 pipe  )      |        | lu .                             | R              |
| RRC Company ID                          | 10     | numeric                          | R              |
| Tariff Code                             | 6      | DM, DS, DT, TM, TS, TT           | R              |
| RRC Tariff Number (UNIQUE # ONLY)       | 10     | numeric - blank if new           | R              |
| P-5 Number                              | 6      |                                  | 0              |
| Company Name                            | 80     |                                  | 0              |
| Type of Service Provided:               |        | One required (value if selected) | R              |
| Sale For Resale                         | 1      | Y                                |                |
| City Gate Sale                          | 1      | Y                                |                |
| Industrial Sale                         | 1      | Y                                |                |
| Transportation                          | 1      | Y                                |                |
| Gathering                               | 1      | Y                                |                |
| Compression                             | 1      | Y                                |                |
| Exchange                                | 1      | Y                                |                |
| Underground Storage                     | 1      | Y                                |                |
| Electric Generation Sale                | 1      | Y                                |                |
| Other                                   | 1      | Y                                |                |
| Other Description                       | 150    |                                  |                |
| Date of Original Contract OR (not both) | 8      | MMDDCCYY                         | see dictionary |
| Date of Initial Service (not both)      | 8      | MMDDCCYY                         | see dictionary |
| Date of Contract Amendment              | 8      | MMDDCCYY                         | 0              |
| Term of Contract Date                   | 8      | MMDDCCYY                         | 0              |
| Term of Contract Comment                | 40     |                                  | 0              |
| Reason For Filing:                      |        | One required                     | R              |
| New                                     | 1      | Y                                |                |
| Docket Number                           | 30     |                                  |                |
| City Ordinance Number                   | 30     |                                  |                |
| Amendment Description                   | 150    |                                  |                |
| Other Description                       | 150    |                                  |                |
| Tariff TUC Requirement:                 |        | Value if selected                | 0              |
| Neither had unfair Advantage            | 1      | Y                                |                |
| Affiliated                              | 1      | Y                                |                |
| Same Rates                              | 1      | Y                                |                |
| Competition Exists                      | 1      | Y                                |                |
| Affirm Copy Sent to Customer            | 1      | Y                                |                |
| Preparer Assigned RRC Number            | 10     | numeric                          | R              |
| Rate Adjustment Provision               | 2000   |                                  | 0              |

| BEGIN CUSTOMERS RECORDS (New line for each)           |        | B2            | R              |
|-------------------------------------------------------|--------|---------------|----------------|
| and 3 pipes                                           |        | III           |                |
| Customer Information (multiples):                     |        |               |                |
| Customer Name                                         | 80     |               | 0              |
| Customer RRC Assigned Number                          | 10     | numeric       | R              |
| BEGIN DELIVERY POINT RECORDS (New line for each)      |        | C3            | R              |
| and 3 pipes                                           |        | III           | R              |
| Delivery Point Information (multiples):               |        |               |                |
| RRC Delivery Point Number                             | 10     | numeric       | R              |
| Delivery or Receipt Point                             | 1      | D or R        | R              |
| Current Charge                                        | 13,4   | 99999999.9999 | R              |
| Rate (ccf, mcf, etc)                                  | 6      |               | R              |
| Effective Date                                        | 8      | MMDDCCYY      | R              |
| BEGIN CURRENT RATE COMPONENT RECORDS                  |        |               | 0              |
| (New line for each) & (3 pipes   )                    |        | D4            |                |
| Current Rate Component Information (multiples):       |        |               |                |
| Company Contract Identifier                           | 20     |               | see dictionary |
| Text (If not for multiples tariffs)                   | 32,000 |               | see dictionary |
| END FILE (1 pipe   ) (NEW LINE)                       |        | <b>Z</b> 9    | R              |
| Total Number of Records in the File (A1, B2, C3 & D4) | 9      |               | R              |

Date example: 05082000

A single digit month or day must have a 0 before it.

AA|userid |GSD2| A1||5702|etc. B2|||Customer name|12345| C3|||123|R|1.2500|mmbtu|01292001| D4|||CC 102-1|text| A1||5702|etc.

B2|||Customer name for record 2|12|
B2|||Second customer for record2|15|

C3|||25|R|1.1500|mmbtu|02052001|

Z9|8|

### D. GSD-2 Gas Sales & Utility Services, Transportation & Exchange Service Or Rates Data Dictionary

#### **AUTHORIZING AGENT RECORD - (REQUIRED)**

**Report Type** - Must be **AA** for authorizing agent records.

**Authorizing Agent (userid)** - This is the userid used on the e-File application. Must be 8 positions. Blank pad if necessary.

File Type - Type of file being sent. Use GSD2 (required).

#### GSD-2 BEGIN RECORD - Must begin with A1. (required)

**RRC Company ID** - ID assigned by the Railroad Commission of Texas (RRC) to the company.

**Tariff Code** - Describes the type of tariff.

DM - Distribution Miscellaneous

DS - Distribution Sales

DT - Distribution Transportation

TM - Transmission Miscellaneous

TS - Transmission Sales

TT - Transmission Transportation

RRC Assigned Tariff Number – Number assigned by the RRC. Blank for new tariff.

**P-5 Number** - An organization/operator number assigned by the RRC.

**Company Name** - The name of the Gas Utility Company.

**Type of Service Provided** - Contains the type of service provided by the company to the customer. More than one allowed. (One required) Use "Y" if selected. Valid types are:

Sale For Resale

City Gate Sale

**Industrial Sale** 

**Transportation** 

Gathering

Compression

Exchange

Underground Storage

**Electric Generation Sales** 

Other

Other Description (Required if type is Other)

Date of Original Contract OR Date of Initial Service: (required) Select one, not both.

**Date of Original Contract** - The date of the original contract. **Date of Initial Service** - The date that service or sale will commence.

**Date of Amendment** - Contains the date of an amendment to the contract.

**Term of Contract Date** - Contains information relevant to the duration of the contract.

**Term of Contract Comment** - Description of contract termination date after contract has passed. Month-to-month, until terminated etc.

**Reason For Filing:** May select more than one. (One required.)

New Filing RRC Docket Number City Ordinance Number Amendment Description Other Description (Required)

**Tariff TUC Requirement:** Complete if the tariff is a rate subject to the provisions of Tex. Util Code, Section 104.003(b). (Direct sales for resale to a gas distribution utility at a city gate are excluded from this provision.) Value if selected: Y.

- Neither the gas utility nor the customer had an unfair advantage during the negotiations. **Note:** (This fact cannot be used to support a Section 104.003(b) transaction if the rate to be charged or offered to be charged is to an affiliated pipeline.)
- Are the parties are affiliated?
- The rate is substantially the same as the rate between the gas utility and at least two of those customers under the same or similar conditions of service.
- Competition does or did exist either with another gas utility, another supplier of natural gas, or a supplier of an alternative form of energy.
- I affirm that a true and correct copy of this tariff has been sent to the customer involved in this transaction.

**Preparer Assigned RRC No** - This is the assigned id number of the contact person for the tariff. (required) Contact information is first filed using an upfront filing. (See TAR-1)

**Rate Adjustment Provision** - Text relating to the rate adjustment provision.

#### **CUSTOMER RECORDS** - Must begin with **B2**. (required)

**Customer Name or Area Served** - The customer name.

**Customer RRC Assigned Number** - The customer id assigned by the RRC. (**required**) Customer information if filed using an upfront filing. (See TAR-2)

#### **DELIVERY POINT RECORDS** - Must begin with C3. (required)

**RRC Delivery Point Number** - ID number assigned to the delivery point by the RRC. (**required**) Delivery Point information is first filed using an upfront filing. (See TAR-3)

**Delivery or Receipt Point** - Is rate based on the delivery or receipt point? Enter D or R. (required)

**Current Charge** - This is the current charge. (Including any adjustments provided for in the tariff.) (required)

Rate - The specific unit of billing. (Mcf, MMBtu etc.) (required)

**Effective Date** - Effective date of the rate being charged at this delivery point.

## **CURRENT RATE COMPONENT RECORDS - Must begin with D4. (required if filing current rate component records, if not, do not include this record)**

**Company Contract Identifier** - The company id number of the rate. An upfront current rate component id may be used. (required)

**Text** - A description of the Current Rate Component. If filed upfront (see TAR-4), the description is not required.

#### **TOTALS RECORD** - Must begin with **Z9**. (required)

**Total Number of Records in the File** - This is the number of A1, B2, C3 & D4 records.

#### E. TAR-1 Company Contact Electronic Filing Format

tarcon.txt delimited by: | (pipe)

MAX **REQUIRED** or ITEM LENGTH VALUE COMMENTS **OPTIONAL AUTHORIZING AGENT RECORD** 2 AA R Report Type Authorizing Agent (userid) 8 R Type File 5 TAR1 R Multiples: BEGIN RECORD (Each Line) **A**1 R 10 numeric RRC Company ID R R Contact Assigned RRC No 10 numeric Blank if new First Name 30 R Middle Name 15 Ο Last Name 30 R Title 30 R Address Line 1 40 R Address Line 2 40 0 City 28 R State 2 R Zip Code 5 R Zip Suffix 4 0 Area Code 3 R Line Number 7 numeric R Extension number 4 0 30 e-mail user name 0 80 0 domain END FILE (NEW LINE) 2 **Z9** R Total number of records in the file.(A1) R 9

#### Example:

#### AA|userid |TAR1|

A1|363||first name|mid name|last name|title|add line 1||city|state|78701||512|5551212||fname|@what.com|
A1|363||first name|mid name|last name|title|add line 1||city|state|78701|1234|512|5554632|65|fname|@what.com|
Z9|2|

#### F. TAR-1 Company Contact Data Dictionary

#### **AUTHORIZING AGENT RECORD - (REQUIRED)**

**Report Type** - Must be **AA** for authorizing agent records.

**Authorizing Agent (userid)** - This is the userid used on the e-File application. Must be 8 positions. Blank pad if necessary.

**File Type** - Type of file being sent. Use **TAR1** (required).

#### **BEGIN RECORD** - Must begin with A1. (required)

**RRC Company ID** - ID assigned by the Railroad Commission of Texas (RRC) to the company. (required)

**Contact Assigned RRC No** - A sequential id number assigned by the RRC. **Blank if new.** 

First Name – The first name of the contact person. (required)

**Middle Name** - The middle name of the contact person.

**Last Name** - The last name of the contact person. (required)

**Title** - The title of the contact person. (required)

#### **Mailing Address of the contact person:**

Address Line 1 - Top line of the address after recipient. (required)

Address Line 2 - Bottom line of the address before city, st, zip.

**City** - The city name. (required)

**State** - The abbreviation for the name of the state. (required)

**Zip** Code – The five digit code, which identifies a delivery area. (required)

**Zip Suffix** - The zip suffix.

#### **Phone Number of the contact person:**

**Area Code** - The area code of the phone. (required)

**Line Number** – The phone number. Numeric only, no special characters. (required)

**Extension Number** – The extension number, if applicable.

**E-mail user name** – The user id for electronic mail receipt.

**Domain** – The internet domain (e.g. @aol.com, @hotmail.com) for the mail box.

#### TOTALS RECORD - Must begin with Z9. (required)

**Total Number of Records in the File** - This is the number of A1 records.

#### G. TAR-2 Company Customer Electronic Filing Format

cust.txt delimited by: | (pipe)

| MAX                                       |        |                        | REQUIRED or |  |
|-------------------------------------------|--------|------------------------|-------------|--|
| ITEM                                      | LENGTH | VALUE                  | OPTIONAL    |  |
| AUTHORIZING AGENT RECORD                  |        |                        |             |  |
| Report Type                               | 2      | AA                     | R           |  |
| Authorizing Agent (userid)                | 8      |                        | R           |  |
| Type File                                 | 5      | TAR2                   | R           |  |
| Multiples:                                |        |                        |             |  |
| BEGIN RECORD (Each Line)                  |        | A1                     | R           |  |
| RRC Company ID                            | 10     | Numeric                | R           |  |
| Customer Assigned RRC No                  | 10     | Numeric - Blank if new | R           |  |
| Name                                      | 80     |                        | R           |  |
| Privacy Flag                              | 1      | Y or N                 | R           |  |
| Tariff Code                               | 6      | DM, DS, TS, TT etc.    | R           |  |
| END FILE (New Line)                       |        | <b>Z9</b>              | R           |  |
| Total number of records in the file. (A1) | 9      |                        | R           |  |

Example:

#### AA|userid |TAR2|

A1|19||name goes here|Y|DM| A1|19|11|name goes here|N|TS| Z9|2|

#### H. TAR-2 Company Customer Data Dictionary

#### **AUTHORIZING AGENT RECORD - (REQUIRED)**

**Report Type** - Must be **AA** for authorizing agent records.

**Authorizing Agent (userid)** - This is the userid used on the e-File application. Must be 8 positions. Blank pad if necessary.

File Type - Type of file being sent. Use TAR2 (required).

#### **BEGIN RECORD** - Must begin with A1. (required)

**RRC Company ID** - ID assigned by the Railroad Commission of Texas (RRC) to the company. (required)

Customer RRC Assigned Number - The customer id assigned by the RRC.

Blank if new.

Customer Name or Area Served - The customer name or area served. (required)

**Privacy Flag** - Indicates if the customer name or area served should be kept confidential. (required)

**Tariff Code** - Describes the type of tariff: (required)

DM - Distribution Miscellaneous

DS - Distribution Sales

DT - Distribution Transportation

TM - Transmission Miscellaneous

TS - Transmission Sales

TT - Transmission Transportation

#### TOTALS RECORD - Must begin with Z9. (required)

**Total Number of Records in the File** - The number of A1 records in the file.

#### I. TAR-3 Company Delivery Point Electronic File Format

dvlpnt.txt delimited by: | (pipe)

| MAX                                       |        |                        | REQUIRED or |
|-------------------------------------------|--------|------------------------|-------------|
| ITEM                                      | LENGTH | VALUE                  | OPTIONAL    |
|                                           |        |                        |             |
| AUTHORIZING AGENT RECORD                  |        |                        |             |
| Report Type                               | 2      | AA                     | R           |
| Authorizing Agent (userid)                | 8      |                        | R           |
| Type File                                 | 5      | TAR3                   | R           |
| Multiples:                                |        |                        |             |
| BEGIN RECORD (Each Line)                  |        | <b>A</b> 1             | R           |
| RRC Company ID                            | 10     | numeric                | R           |
| Delivery Point Assigned RRC Number        | 10     | numeric - blank if new | R           |
| Description                               | 1500   |                        | R           |
| Privacy Flag                              | 1      | Y or N                 | R           |
| Tariff Code                               | 6      | TS, TT etc             | R           |
| END FILE (New Line)                       |        | Z9                     | R           |
| Total number of records in the file. (A1) | 9      |                        | R           |

#### Example:

AA|useridxx|TAR3| A1|363|1|description goes here|Y|TS| A1|363||description 2 goes here|N|TT| Z9|2|

#### J. TAR-3 Company Delivery Point Data Dictionary

#### **AUTHORIZING AGENT RECORD - (REQUIRED)**

**Report Type** - Must be **AA** for authorizing agent records.

**Authorizing Agent (userid)** - This is the userid used on the e-File application. Must be 8 positions. Blank pad if necessary.

**File Type** - Type of file being sent. Use **TAR3** (required).

#### **BEGIN RECORD** - Must begin with A1. (required)

**RRC Company ID** - ID assigned by the Railroad Commission of Texas (RRC) to the company. (required)

**Delivery Point RRC Assigned Number** - The delivery point id assigned by the RRC. **Blank if new.** 

**Description** - The delivery point description. (required)

**Privacy Flag** - Indicates if the delivery point description should be kept confidential. (required)

**Tariff Code** - Describes the type of tariff: (required)

DM - Distribution Miscellaneous

DS - Distribution Sales

DT - Distribution Transportation

TM - Transmission Miscellaneous

TS - Transmission Sales

TT - Transmission Transportation

#### TOTALS RECORD - Must begin with Z9. (required)

**Total Number of Records in the File** - The number of A1 records in the file.

# K. TAR-4 Company Current Rate Component Electronic Filing Format

rtcomp.txt delimited by: | (pipe)

|                                           | MAX    |            | REQUIRED or |  |  |
|-------------------------------------------|--------|------------|-------------|--|--|
| ITEM                                      | LENGTH | EXAMPLE    | OPTIONAL    |  |  |
|                                           |        |            |             |  |  |
| AUTHORIZING AGENT RECORD                  |        |            |             |  |  |
| Report Type                               | 2      | AA         | R           |  |  |
| Authorizing Agent (userid)                | 8      |            | R           |  |  |
| Type File                                 | 5      | TAR4       | R           |  |  |
| BEGIN RECORD (Each Line)                  | 2      | A1         | R           |  |  |
| RRC Company ID                            | 10     | numeric    | R           |  |  |
| Company Contract ID                       | 20     |            | R           |  |  |
| Effective Date                            | 8      | MMDDCCYY   | R           |  |  |
| Description                               | 32,000 |            | R           |  |  |
| END FILE                                  | 2      | <b>Z</b> 9 | R           |  |  |
| Total number of records in the file. (A1) | 9      |            | R           |  |  |
|                                           |        |            |             |  |  |

Date example: 07012000 A single digit month or day must have a 0 (zero) before it.

Example:

AA|useridxx|TAR4| A1|19|ID-100|02052001|description goes here| Z9|1|

#### L. TAR-4 Company Current Rate Component Data Dictionary

(See GSD-2)

Includes services such as: transportation, compression, exchange, etc., with one tariff.

#### **AUTHORIZING AGENT RECORD - (REQUIRED)**

**Report Type -** Must be **AA** for authorizing agent records.

**Authorizing Agent (userid)** - This is the userid used on the e-File application. Must be 8 positions. Blank pad if necessary.

File Type - Type of file being sent. Use TAR4 (required).

#### **BEGIN RECORD** - Must begin with A1. (required)

**RRC Company ID** - ID assigned by the Railroad Commission of Texas (RRC) to the company. (required)

**Company Contract ID** - A number assigned by the utility. (required)

**Effective Date** - Date the current rate component is filed with the RRC. (required)

**Description** - Large text description of rate component that applies to more than one tariff. (required)

#### **TOTALS RECORD** - Must begin with **Z9**. (required)

# M. TAR-5 Company Curtailment Plan Electronic Filing Format

curtail.txt delimited by: | (pipe)

MAX REQUIRED or ITEM LENGTH **EXAMPLE OPTIONAL** AUTHORIZING AGENT RECORD AA Report Type 2 R Authorizing Agent (userid) R 8 Type File 5 TAR5 R Α1 BEGIN RECORD (Each Line) 2 R RRC Company ID 10 numeric R Curtailment Plan ID 6 R 8 MMDDCCYY Effective Date R Description 32,000 R Z9 END FILE (New Line) 2 R Total number of records in the file. (A1) 9 R

Date example: 02032000

A single digit month or day must have a 0 (zero) before it.

Example:

AA|useridxx|TAR5| A1|363|2|03012001|description goes here| Z9|1|

#### N. TAR-5 Company Curtailment Plan Data Dictionary

#### **AUTHORIZING AGENT RECORD - (REQUIRED)**

**Report Type** - Must be **AA** for authorizing agent records.

**Authorizing Agent (userid)** - This is the userid used on the e-File application. Must be 8 positions. Blank pad if necessary.

File Type - Type of file being sent. Use TAR5 (required).

#### **BEGIN RECORD** - Must begin with A1. (required)

**RRC Company ID** - ID assigned by the Railroad Commission of Texas (RRC) to the company. (required)

Curtailment Plan ID - Docket number assigned by the RRC. (required)

**Effective Date** - Effective date of the curtailment plan. (required)

**Description** - The curtailment plan description. (required)

#### **TOTALS RECORD** - Must begin with **Z9**. (required)

# O. TAR-6 Company Line Extension Policy Electronic Filing Format

lineext.txt delimited by: | (pipe)

|                                           |        | REQUIRED or            |          |
|-------------------------------------------|--------|------------------------|----------|
| ITEM                                      | LENGTH | EXAMPLE                | OPTIONAL |
| AUTHORIZING AGENT RECORD                  |        |                        |          |
| Report Type                               | 2      | AA                     | R        |
| Authorizing Agent (userid)                | 8      |                        | R        |
| Type File                                 | 5      | TAR6                   | R        |
| BEGIN RECORD (Each Line)                  | 2      | A1                     | R        |
| RRC Company ID                            | 10     | numeric                | R        |
| Line Extension Policy ID                  | 10     | numeric - blank if new | R        |
| Effective Date                            | 8      | MMDDCCYY               | R        |
| Description                               | 32,000 |                        | R        |
| END FILE (New Line)                       | 2      | <b>Z</b> 9             | R        |
| Total number of records in the file. (A1) | 9      |                        | R        |

Date example: 02032000

A single digit month or day must have a 0 (zero) before it.

Example:

AA|useridxx|TAR6| A1|19|ID-10|01012001|description goes here| Z9|1|

#### P. TAR-6 Company Line Extension Data Dictionary

#### **AUTHORIZING AGENT RECORD - (REQUIRED)**

**Report Type -** Must be **AA** for authorizing agent records.

**Authorizing Agent (userid)** - This is the userid used on the e-File application. Must be 8 positions. Blank pad if necessary.

File Type - Type of file being sent. Use TAR6 (required).

#### **BEGIN RECORD** - Must begin with A1. (required)

**RRC Company ID** - ID assigned by the Railroad Commission of Texas (RRC) to the company. (required)

**Line Extension Policy ID** - A number assigned by the RRC. **Blank if new**.

**Effective Date** - Effective date of the line extension if approved by regulatory authority or policy is filed with the RRC. (required)

**Description** - The line extension policy description including effective charges as well as free footage if applicable. (required)

#### **TOTALS RECORD** - Must begin with **Z9**. (required)

# Q. TAR-7 Purchased Gas Adjustment (PGA) Electronic Filing Format

pga.txt delimited by: | (pipe)

|                                          | MAX    |            | REQUIRED or |
|------------------------------------------|--------|------------|-------------|
| ITEM                                     | LENGTH | VALUE      | OPTIONAL    |
|                                          |        |            |             |
| AUTHORIZING AGENT RECORD                 |        |            |             |
| Report Type                              | 2      | AA         | R           |
| Authorizing Agent (userid)               | 8      |            | R           |
| File Type                                | 5      | PGA        | R           |
| Multiples:                               |        |            |             |
| PGA BEGIN RECORD (Each Line)             |        | A1         | R           |
| RRC Company ID                           | 10     | numeric    | R           |
| Tariff Code                              | 2      | DS         | R           |
| RRC Assigned Tariff Number               | 10     | numeric    | R           |
| RRC Assigned Customer Number             | 10     | numeric    | R           |
| Customer Name or Area Served             | 80     |            | 0           |
| Current Charge                           | 7,4    | 99.9999    | R           |
| Rate                                     | 6      |            | R           |
| Effective Date                           | 8      | MMDDCCYY   | R           |
| END FILE (1 pipe   ) (NEW LINE)          |        | <b>Z</b> 9 | R           |
| Total Number of Records in the File (A1) | 9      |            | R           |

Date example: 03092000

A single digit month or day must have a 0 (zero) before it.

# Example:

AA|userid|PGA| A1|19|DS|45|2|customer name|25.1234|mcf|02012001| A1|19|DS|45|12|customer 12 name|12.1234|MMBTU|02062001| Z9|2|

#### R. TAR-7 Purchased Gas Adjustment (PGA) Data Dictionary

#### **AUTHORIZING AGENT RECORD - (REQUIRED)**

**Report Type** - Must be **AA** for authorizing agent records.

**Authorizing Agent (userid)** - This is the userid used on the e-File application. Must be 8 positions. Blank pad if necessary.

**File Type** - Type of file being sent. Use **PGA** (required).

#### PGA BEGIN RECORD - Must begin with A1. (required)

**RRC Company ID** - ID assigned by the Railroad Commission of Texas (RRC) to the company. (required)

**Tariff Code** - Describes the type of tariff. (required) DS - Distribution Sales

**RRC Assigned Tariff Number** – Number assigned by the RRC. (required) Must already exist.

**Customer RRC Assigned Number** - The customer id assigned by the RRC. Must already exist from the TAR-2 upfront filing. (required)

**Customer Name or Area Served** - The customer name or area served.

**Current Charge** - This is the amount of the adjustment. (required)

Rate - The specific unit of billing. (Mcf, MMBtu etc.) (required)

**Effective Date** - Date the PGA is effective. (required)

#### TOTALS RECORD - Must begin with Z9. (required)

# S. TAR-8 Company Quality of Service Rule Filing Format

qualser.txt delimited by: | (pipe)

|                                           | MAX    |          | REQUIRED or |
|-------------------------------------------|--------|----------|-------------|
| ITEM                                      | LENGTH | EXAMPLE  | OPTIONAL    |
| AUTHORIZING AGENT RECORD                  |        |          |             |
| Report Type                               | 2      | AA       | R           |
| Authorizing Agent (userid)                | 8      |          | R           |
| Type File                                 | 5      | TAR8     | R           |
| BEGIN RECORD (Each Line)                  | 2      | A1       | R           |
| RRC Company ID                            | 10     | numeric  | R           |
| Quality Of Service Rule ID                | 6      |          | R           |
| Effective Date                            | 8      | MMDDCCYY | R           |
| Description                               | 32,000 |          | R           |
| END FILE (New Line)                       | 2      | Z9       | R           |
| Total number of records in the file. (A1) | 9      |          | R           |

Date example: 02032000

A single digit month or day must have a 0 (zero) before it.

# Example:

AA|useridxx|TAR8| A1|19|1|02022001|description goes here| Z9|1|

#### T. TAR-8 Company Quality Of Service Rule Data Dictionary

#### **AUTHORIZING AGENT RECORD - (REQUIRED)**

**Report Type** - Must be **AA** for authorizing agent records.

**Authorizing Agent (userid)** - This is the userid used on the e-File application. Must be 8 positions. Blank pad if necessary.

File Type - Type of file being sent. Use TAR8 (required).

#### **BEGIN RECORD** - Must begin with A1. (required)

**RRC Company ID** - ID assigned by the Railroad Commission of Texas (RRC) to the company. (required)

**Quality of Service Rule ID** - Docket number assigned by RRC or a number assigned by the utility. (required)

**Effective Date** - Date the quality of service rule is filed with the RRC or effective date approved by regulatory authority. (required)

**Description** - The quality of service rule description. (required)

#### **TOTALS RECORD** - Must begin with **Z9**. (required)

# **U.** TAR-9 Company Rate Schedule Electronic Filing Format

rtsch.txt delimited by: | (pipe)

|                                           | MAX    |           | REQUIRED or |
|-------------------------------------------|--------|-----------|-------------|
| ITEM                                      | LENGTH | EXAMPLE   | OPTIONAL    |
| AUTHORIZING AGENT RECORD                  |        |           |             |
| Report Type                               | 2      | AA        | R           |
| Authorizing Agent (userid)                | 8      |           | R           |
| Type File                                 | 5      | TAR9      | R           |
| BEGIN RECORD (Each Line)                  | 2      | A1        | R           |
| RRC Company ID                            | 10     | numeric   | R           |
| Rate Schedule ID                          | 20     |           | R           |
| Effective Date                            | 8      | MMDDCCYY  | R           |
| Description                               | 32,000 |           | R           |
| END FILE                                  | 2      | <b>Z9</b> | R           |
| Total number of records in the file. (A1) | 9      |           | R           |

Date example: 06022000

A single digit month or day must have a 0 (zero) before it.

# Example:

AA|useridxx|TAR9| A1|19|ID 100-A|06022000|description goes here| A1|19|ID 202|06022000|description goes here| Z9|2|

# V. TAR-9 Company Rate Schedule Data Dictionary

(See GSD-1)

Includes incremental rates for rate schedule components such as: weather normalization data and tax information.

#### **AUTHORIZING AGENT RECORD - (REQUIRED)**

**Report Type -** Must be **AA** for authorizing agent records.

**Authorizing Agent (userid)** - This is the userid used on the e-File application. Must be 8 positions. Blank pad if necessary.

File Type - Type of file being sent. Use TAR9 (required).

#### BEGIN RECORD - Must begin with A1. (required)

**RRC Company ID** - ID assigned by the Railroad Commission of Texas (RRC) to the company. (required)

Rate Schedule ID - A number assigned by the utility. (required)

**Effective Date** - Date the rate schedule is filed with the RRC. (required)

**Description** - The rate schedule description. Usually a large text item that applies to more than one tariff. (required)

#### **TOTALS RECORD** - Must begin with **Z9**. (required)

# W. TAR-10 Company Service Charge Electronic Filing Format

svcchg.txt delimited by: | (pipe)

|                                           | MAX    |            | REQUIRED or    |
|-------------------------------------------|--------|------------|----------------|
| ITEM                                      | LENGTH | EXAMPLE    | OPTIONAL       |
| AUTHORIZING AGENT RECORD                  |        |            | (One per file) |
| Report Type                               | 2      | AA         | R              |
| Authorizing Agent (userid)                | 8      |            | R              |
| Type File                                 | 5      | TAR10      | R              |
| BEGIN RECORD (Each Line)                  | 2      | A1         | R              |
| RRC Company ID                            | 10     | numeric    | R              |
| Service Charge ID                         | 20     |            | R              |
| Effective Date                            | 8      | MMDDCCYY   | R              |
| Description                               | 2000   |            | R              |
| END FILE (New Line)                       | 2      | <b>Z</b> 9 | R              |
| Total number of records in the file. (A1) | 9      |            | R              |
|                                           |        |            |                |

Date example: 05012000

A single digit month or day must have a 0 (zero) before it.

# Example:

AA|userid|TAR10| A1|19|ID 23|02052000|description goes here| A1|19|ID 44|02252000|description goes here| Z9|2|

#### X. TAR-10 Company Service Charge Data Dictionary

#### **AUTHORIZING AGENT RECORD - (REQUIRED)**

**Report Type** - Must be **AA** for authorizing agent records.

**Authorizing Agent (userid)** - This is the userid used on the e-File application. Must be 8 positions. Blank pad if necessary.

File Type - Type of file being sent. Use TAR10 (required).

#### **BEGIN RECORD** - Must begin with A1. (required)

**RRC Company ID** - ID assigned by the Railroad Commission of Texas (RRC) to the company. (required)

**Service Charge ID** - A number assigned by the utility. (required)

**Effective Date** - Date the service charge is filed with the RRC. (required)

**Description** - The service charge description. (required)

#### TOTALS RECORD - Must begin with Z9. (required)

VI. APPENDICES

#### A. Error Listing Distribution

Each electronic filing by the utility will possibly generate an error listing. The listings are emailed to the preparer identifying the problems which caused the unsuccessful electronic filing. The error listings inform the utility of problems encountered which should be corrected and refiled.

#### **B.** Error Listing

The error listing is a detailed report of any errors found for each record in the electronic filing. Every error found on the record will be detailed underneath the record's header information. The header information will supply enough information to identify exactly which record in the file the errors are for.

An error will cause the record to be dropped. A dropped record is not processed; therefore, there will be no record that the information was ever filed at the Commission. Dropped records require the utility to correct and refile the record. If any part of a GSD-1 or GSD-2 record has an error (customer, delivery point, service charge, rate schedule or current rate component) the entire record will be dropped.

Error Listing example:

These results are from the gsd1 file that you submitted. RRC Company ID ---→ 123456 (Your company id) Tariff Type ------→ DS

RRC Tariff No. ----  $\rightarrow$  3

Error: Contact RRC No cannot be null.

#### C. Rejection of a File

All records for a file will be rejected if there is a mismatch in the authorized agent record. An authorized agent mismatch occurs when the authorized agent (userid) in the authorized Agent Record (AA) for the electronic filing does not match the userid from the e-File application. See the *Authorization Procedures* starting on page II-4 for more details on the authorized agent requirement.

D. MEFA

Railroad Commission of Texas Gas Services Division P.O. Box 12967 Austin, Texas 78711-2967

| STATE OF TEXAS   | 8 |
|------------------|---|
| COUNTY OF TRAVIS | 8 |

#### NATURAL GAS UTILITY MASTER ELECTRONIC FILING AGREEMENT

| This is    | an      | Agreement     | between    | the    | Railroad           | Commission    | of    | Texas,    | hereinafter    | "the   | Railroad   |
|------------|---------|---------------|------------|--------|--------------------|---------------|-------|-----------|----------------|--------|------------|
| Commis     | ssion,  | ," and        |            |        |                    |               | here  | inafter ' | 'the Utility," | entere | ed into to |
| facilitate | e cor   | npliance wit  | th Texas   | Utili  | ties Code,         | Title 3, and  | l Tex | kas Adn   | ninistrative ( | Code,  | Title 16,  |
| Chapter    | 7, in   | cluding, but  | not limit  | ed to  | , Texas Ut         | ilities Code, | Secti | on 102.   | 151, implem    | ented  | by Texas   |
| Adminis    | strativ | ve Code, Titl | le 16, Sec | tion 7 | <sup>7</sup> .315. |               |       |           | _              |        |            |

The duly authorized representatives of the Railroad Commission and the Utility must sign this Agreement. The Utility's representative may be any duly authorized officer (if it does business in the corporate form), a partner (if it does business as a partnership), or its owner, individually (if it is a sole proprietorship).

The Railroad Commission and the Utility agree as follows:

#### 1. Definitions:

- (a) The term "form" is herein defined to include supplements, amendments, revisions, and/or modifications as well as original filings and excludes any electronic transmission where the identity of the sender or the contents of the transmission must be authenticated by digital signature(s).
- (b) The term "ATTACHMENT 1" is herein defined to include ATTACHMENT 1, incorporated herein as if set out in full, and all amendments to ATTACHMENT 1 made by the Railroad Commission from time to time, in its sole discretion, to authorize additional forms to be filed by means of electronic transmission during the term of this Agreement.
- 2. The Railroad Commission authorizes the Utility to file all forms appearing on ATTACHMENT 1 by means of electronic transmission for the duration of this Agreement.
- 3. The signature of the Utility's duly authorized representative affixed to this Agreement shall be deemed to appear on all such electronically filed forms, as if actually so appearing, including, without limitation, all such forms filed electronically by any independent, third-party contractor.
- 4. This Agreement shall be effective as of the latest date of signature below and remain effective for up to ten (10) years from that date.
  - HOWEVER, if the Utility's duly authorized representative signing such Agreement leaves the employment of the Utility or becomes no longer authorized to sign such forms

for it, the Utility's authority to file such forms electronically **shall automatically be terminated** until a new written agreement is signed with the Railroad Commission. Such termination shall be effective as of the date such duly authorized representative's authority ends for any reason. Any electronic filing made after such termination and before a new written agreement is signed with the Railroad Commission **shall have no force or effect**.

- 5. The Utility's electronic transmission of forms listed in ATTACHMENT 1 must be in a manner prescribed by the Railroad Commission that is compatible with its software, equipment, and facilities. Such Utility filings shall be deemed compatible with the Railroad Commission's software, equipment, and facilities provided the Utility complies with all provisions of the Railroad Commission's ELECTRONIC FILING PROCEDURES FOR UTILITIES, incorporated herein as if set out in full, and all amendments thereto made by the Railroad Commission from time to time, in its sole discretion, including, without limitation, the requirement that the DESIGNATION OF SECURITY ADMINISTRATOR, filed by the Utility with the Railroad Commission, remain current at all times during the term of this Agreement. DESIGNATION OF SECURITY ADMINISTRATOR forms may be added or substituted at any time during the term of this Agreement, in the Utility's sole discretion.
- 6. This Agreement may be amended at any time by the execution of a written addendum to this Agreement by the Railroad Commission and the Utility.
- 7. The Railroad Commission or the Utility may cancel this Agreement at any time upon thirty (30) days written notice to the other party.
- 8. This Agreement represents the entire understanding of the parties in relation to the electronic filing of forms listed in ATTACHMENT 1 and supersedes any and all prior agreements between the parties, whether written or oral.
- 9. The place of performance of this Agreement is Austin, Travis County, Texas. The provisions of Texas law shall govern it.

# RAILROAD COMMISSION

# UTILITY

| Signature of Railroad Commission Representative | Signature of Utility's Representative |
|-------------------------------------------------|---------------------------------------|
| Kathy Arroyo                                    |                                       |
| Name of Railroad Commission Representative      | Name of Utility's Representative      |
| (Type or Print)                                 | (Type or Print)                       |
| Research Specialist                             |                                       |
| Title of Railroad Commission Representative     | Title of Utility's Representative     |
| Mailing Address: P. O. Box 12967                | Mailing Address:                      |
| Austin, TX 78711-2967                           |                                       |
| E-Mail Address: Kathy.arroyo@rrc.state.tx.us    | E-Mail Address:                       |
| <b>Telephone No.:</b> (512) 463-7121            | Telephone No.:                        |
| D 4                                             | D. 4                                  |

Railroad Commission of Texas Gas Services Division P.O. Box 12967 Austin, Texas 78767-2967

# ATTACHMENT 1 TO NATURAL GAS MASTER ELECTRONIC FILING AGREEMENT

#### Permissible Electronic Filings

- GSD-1; Railroad Commission of Texas, Gas Services Division, Natural Gas Tariff, DISTRIBUTION SALES & SERVICE
- GSD-2; Railroad Commission of Texas, Gas Services Division, Natural Gas Tariff,
  TRANSPORTATION & EXCHANGE SERVICE OR RATES AND GAS SALES AND
  UTILITY SERVICES
- TAR-1 COMPANY CONTACT
- TAR-2 COMPANY CUSTOMER
- TAR-3 COMPANY DELIVERY POINT
- TAR-4 COMPANY CURRENT RATE COMPONENT (GSD-2)
- TAR-5 COMPANY CURTAILMENT PLAN
- TAR-6 COMPANY LINE EXTENSION
- TAR-7 PURCHASED GAS ADJUSTMENT (PGA)
- TAR-8 COMPANY QUALITY OF SERVICE RULE
- TAR-9 COMPANY RATE SCHEDULE (GSD-1)
- TAR-10 COMPANY SERVICE CHARGE

E. Designation of Security Administrator

June 2001

# DESIGNATION OF SECURITY ADMINISTRATOR SUPPLEMENT TO NATURAL GAS UTILITY ELECTRONIC FILING AGREEMENT

**Instructions**: To be completed by the Utility's or Third-Party Consultant's representative. Up to nine (9) Security Administrator Designations may be made per company. A <u>separate</u> form must be completed for each. Security Administrator Designations may be changed without refiling a Master Electronic Filing Agreement. Please type or print legibly.

| I.                                  | COMPANY IDENTIFICATION CHECK APPROPRIATE BOX AND COMPLETE THE FOLLOW                                                                                                    | WING:                                                   |
|-------------------------------------|----------------------------------------------------------------------------------------------------|---------------------------------------------------------|
|                                     | Utility Utility's Name:                                                                                                    | Company Master Number:                                  |
|                                     | Consultant/Independent Contractor or other Non-Utility Company Name:                                                                                                    | Phone No.:                                              |
|                                     | Mailing Address:                                                                                                    |                                                         |
|                                     | E-mail Address:                                                                                                    |                                                         |
| II.                                 | SECURITY ADMINISTRATOR IDENTIFICATION (BUSIN YOU MUST COMPLETE THE FOLLOWING TO PARTICIPATE                                                                                                    | ,                                                       |
|                                     | Security Administrator's Name:                                                                                                    |                                                         |
|                                     | E-mail Address:                                                                                                    |                                                         |
|                                     |                                                                                                    |                                                         |
|                                     | e-File Userid: (6-8 Characters; letters and numbers only)                                                                                                    |                                                         |
| III.                                | SECURITY ADMINISTRATOR IDENTIFICATION (TECH                                                                                                    | NICAL)                                                  |
|                                     | YOU <u>MUST</u> COMPLETE THE FOLLOWING TO PARTICIPAT                                                                                                    | TE:                                                     |
|                                     | Security Administrator's Name:                                                                                                    |                                                         |
|                                     | E-mail Address:                                                                                                    |                                                         |
|                                     | Dl N                                                                                                    |                                                         |
|                                     | CERTIFICATION                                                                                                    | N                                                       |
| and that t                          | I declare that I am authorized to make this Security Administrator Designation the information stated herein is true, correct, and complete, to the best of my known                                                                        |                                                         |
| its softwa<br>PROCED<br>participati | I further declare that all electronic transmissions (1) shall be in a manner prescrare, equipment, and facilities; and (2) shall comply with all provisions of DURES FOR UTILITIES, and any and all revisions thereto, made by the Raition. | of the Railroad Commission of Texas', ELECTRONIC FILING |
| SIGNAT                              | TURE:                                                                                                    | For RRC Use Only                                        |
|                                     | (Print):                                                                                                    | — Approval Date:                                        |
| TITLE:                              | :PHONE NO.:                                                                                                    | Initials:                                               |

F. Diagrams

# GSD-1 Distribution Sales and Service Electronic Tariff filing Form

|                            |                  | R                     |                      | COMMISSION                     |                |                     | Form GSD-1      | 7 ←            |
|----------------------------|------------------|-----------------------|----------------------|--------------------------------|----------------|---------------------|-----------------|----------------|
| RATE                       |                  |                       |                      | ERVICES DIVIS FURAL GAS TARIFF |                |                     |                 |                |
|                            |                  | 1                     |                      | ON SALES & SE                  |                | CO. ID. #           |                 |                |
| RRC                        |                  |                       |                      | <u></u>                        | / —            | \                   |                 | - <u>j</u>     |
| TARIFF#                    |                  |                       |                      |                                | ( B            | / P-5 #             |                 | . 1            |
|                            |                  | PLEA                  | SE READ INSTRUCTIONS | S ON REVERSE SIDE BEFORE COI   | IPLETING.      |                     |                 |                |
| 1. COMPANY NAME:           |                  |                       | 2.                   |                                |                |                     | 4.CONFIDENTIAL? |                |
| 5. TYPE OF SERVICE PROVIDE | ED:              | RESIDENTIAL SALES     | COMMERCIA            | ALSALES TIME                   | STRIAL SALES   | PUBLIC AUTHORITY    | YES NO          | +              |
|                            |                  |                       | COMMERCE             | AL SALES                       | STRIAL SALES   | POBLIC AUTHORITY    | SALES           | $I(\Lambda)$   |
| LELECTRIC GENERATION S     | ALES             | OTHER (EXPLAIN)       |                      |                                |                |                     |                 | ] \ ~/         |
|                            |                  |                       |                      |                                |                |                     | <del></del> -   | 1 —            |
| S. DATE OF ORIGINAL CONTR  | ACT:             | 7. DATE OF AMENDMENT: |                      | B. EFFECTIVE DATE              | Пенисо         | ENDERED ON OR AFTER |                 | 4              |
|                            |                  |                       |                      | OF THIS RATE:                  |                | NSUMED ON OR AFTER  |                 | 1              |
| 9. REASON FOR FILING:      | NEW              | RRC DOCKET NO.        |                      | CITY ORDINANCE NO              |                |                     |                 | 1              |
| AMENDMENT (EXPLAIN) _      |                  |                       |                      |                                |                |                     |                 |                |
|                            |                  |                       |                      |                                |                |                     |                 | 4              |
| OTHER (EXPLAIN)            |                  |                       |                      |                                |                |                     | -               | 1              |
|                            |                  |                       |                      |                                |                |                     |                 | 1              |
|                            |                  |                       |                      |                                |                |                     |                 | ] 4            |
| IO. RATE SCHEDULE:         |                  |                       |                      |                                |                |                     |                 | <b>→ 3</b> □   |
| IU. RATE SCHEDULE:         |                  |                       |                      |                                |                |                     |                 |                |
|                            |                  |                       |                      |                                |                |                     |                 |                |
|                            |                  |                       |                      |                                |                |                     |                 | II.            |
|                            |                  |                       |                      |                                |                |                     |                 | 1              |
|                            |                  |                       |                      |                                |                |                     |                 |                |
|                            |                  |                       |                      |                                |                |                     |                 |                |
|                            |                  |                       |                      |                                |                |                     |                 |                |
|                            |                  |                       |                      |                                |                |                     |                 |                |
|                            |                  |                       |                      |                                |                |                     |                 |                |
|                            |                  |                       |                      |                                |                |                     |                 |                |
|                            |                  |                       |                      |                                |                |                     |                 |                |
| 11. RATE ADJUSTMENT PROV   | ISION:           |                       |                      |                                |                |                     |                 |                |
|                            |                  |                       |                      |                                |                |                     |                 | _              |
|                            |                  |                       |                      |                                |                |                     |                 |                |
|                            |                  |                       |                      |                                |                |                     |                 |                |
|                            |                  |                       |                      |                                |                |                     |                 |                |
|                            |                  |                       |                      |                                |                |                     |                 | 1              |
|                            |                  |                       |                      |                                |                |                     |                 |                |
|                            |                  |                       |                      |                                |                |                     |                 |                |
|                            |                  |                       |                      |                                |                |                     |                 | 1              |
|                            |                  |                       |                      |                                |                |                     |                 |                |
| 2. NAME OF PERSON PREPAR   | ING THIS TARIFF: |                       |                      | ADDRESS:                       |                |                     |                 | 1 ( . `        |
| ITLE:                      |                  |                       |                      | <del> </del>                   |                |                     |                 | $\Delta$       |
|                            |                  |                       |                      | 1                              |                |                     |                 |                |
| REA CODE / PHONE NUMBER    | li .             |                       |                      | CITY:                          |                | STATE: ZIP:         | SUFFIX:         | 1              |
| )                          |                  | (EXT)                 |                      |                                |                |                     | 001110          | <b>I</b> ◀—    |
| MAIL ADDRESS:              |                  |                       |                      |                                |                |                     |                 | ] ]            |
| 3. LIST OF SERVICE CHARGE  |                  |                       |                      |                                |                |                     |                 | ] ←            |
| ARIFF#:                    | SERVICE PRO      | VIDED:                | CHARGE:              | TARIFF #:                      | SERVICE PR     | OVIDED:             | CHARGE:         | 4              |
| <del></del>                |                  |                       | 15                   |                                |                |                     | \$              | - 1            |
|                            |                  |                       | ,                    | <b>†</b>                       |                |                     |                 |                |
|                            |                  |                       | s                    |                                |                |                     | \$              | 1 ( ~ )        |
|                            |                  |                       | s                    |                                |                |                     | 5               |                |
|                            |                  |                       | s                    |                                |                |                     | s               |                |
|                            | +                |                       | <del>-  :</del>      | <del> </del>                   |                |                     | \$              |                |
|                            |                  |                       | s                    | <del> </del>                   | <del>-  </del> |                     | 3               | 1              |
|                            |                  |                       | 5                    |                                | 1              |                     | s<br>s          | 1 4            |
|                            |                  |                       | <u>-</u> -           | <del></del>                    |                |                     | I*              | , <del>-</del> |

# GSD-1 DISTRIBUTION SALES & SERVICE ELECTRONIC FILING LAYOUT

#### Gsd1.txt

| ITEM                                                     | MAX<br>LENGTH                                    | VALUE                  | 1   |        |
|----------------------------------------------------------|--------------------------------------------------|------------------------|-----|--------|
| ITEM<br>AUTHORIZING AGENT RECORD                         | LENGIH                                           | VALUE                  | 1   |        |
|                                                          | 2                                                | A A                    | 1   |        |
| Report Type Authorizing Agent (userid)                   | 8                                                | AA                     | 1   |        |
| Type File                                                | 5                                                | GSD1                   | -   |        |
| SSD-1 BEGIN RECORD (Each Line)                           | 5                                                | A1                     |     |        |
| Blank column goes here. (2 pipes " ")                    |                                                  | II                     |     |        |
|                                                          | 10                                               | <b>#</b>               |     |        |
| RRC Company ID                                           | 10                                               | numeric                |     |        |
| Fariff Code                                              | 6                                                | DM, DS, DT             |     |        |
| RRC Assigned Tariff Number (UNIQUE # ONLY)               | 10                                               | numeric - blank if new |     |        |
| P-5 Number                                               | 6                                                |                        |     |        |
| Company Name                                             | 80                                               |                        |     |        |
| TYPE OF SERVICE PROVIDED: (One required)                 | <del>                                     </del> | Value if selected      |     |        |
| Residential-Sales                                        | 1                                                | Y                      |     |        |
| Commercial-Sales                                         | 1                                                | Y                      |     |        |
| Industrial-Sales                                         | 1                                                | Y                      | 4   |        |
| Public-Authority-Sales                                   | 1                                                | Y                      | 1   |        |
| Electric-Generation-Sales                                | 1                                                | Y                      |     |        |
| Other                                                    | 1                                                | Y                      | 1   |        |
| Other-Description                                        | 150                                              |                        | 1   |        |
| Date of Contract (date ordinance went into effect)       | 8                                                | MMDDCCYY               |     |        |
| Date of Amendment                                        | 8                                                | MMDDCCYY               |     |        |
| Effective Date                                           | 8                                                | MMDDCCYY               |     |        |
| Bills Rendered On or After (or Gas Consumed On) not both | 1                                                | Υ                      |     |        |
| Gas Consumed On or After (or Bills Rendered) not both    | 1                                                | Υ                      |     |        |
| REASON FOR FILING: (Enter one)                           |                                                  |                        |     |        |
| New                                                      | 1                                                | Υ                      |     |        |
| RRC Docket Number                                        | 30                                               |                        |     |        |
| City Ordinance Number                                    | 30                                               |                        |     |        |
| Amendment Description                                    | 150                                              |                        |     |        |
| Other Description                                        | 150                                              |                        | ١.  |        |
| Preparer Assigned RRC No                                 | 10                                               | numeric                | •   | TAD    |
| Rate Adjustment Provision                                | 2000                                             |                        |     | TAR-   |
| BEGIN CUSTOMER RECORDS (New line for each))              |                                                  | B2                     |     |        |
| (with 3 pipes " " following)                             |                                                  |                        |     |        |
| Customer Information:(multiples)                         |                                                  |                        |     |        |
| Customer Name or Area Served                             | 80                                               |                        |     | TAR-   |
| Customer RRC Assigned Number                             | 10                                               | numeric                | 1   | 1711   |
| BEGIN SERVICE CHARGES RECORDS (New line for each))       |                                                  | C3                     |     |        |
| (with 3 pipes " " following)                             |                                                  |                        |     |        |
| LIST OF SERVICE CHARGES: (multiples)                     |                                                  |                        |     | TAR-1  |
| RRC Assigned Service Charge Number                       | 10                                               | numeric - blank if new | ] [ | 1AK-II |
| Service Provided (Description)                           | 200                                              |                        |     |        |
| Charge (Amount)                                          | 12.2                                             | 999.99                 |     |        |
| Service Charge Identifier                                | 20                                               |                        | 1   |        |
| BEGIN RATE SCHEDULE RECORDS (new line for each)          |                                                  | D4                     |     |        |
| (with 3 pipes " " following)                             | 1                                                |                        | 1   | TAD    |
| LIST OF RATE SCHEDULES: (multiples)                      | 1                                                |                        | 1   | TAR-   |
| Rate Schedule Id                                         | 20                                               |                        | 1   |        |
| Text                                                     | 32,000                                           |                        | 1   |        |
| END FILE (1 pipe   ) (NEW LINE)                          | 52,000                                           | Z9                     | 1   |        |
| Total Number of Records in the File (A1, B2, C3 & D4)    | 9                                                |                        | 1   |        |

# RRC ELECTRONIC TARIFF FILING FORM GSD-2 Transportation and Exchange Service or Rates

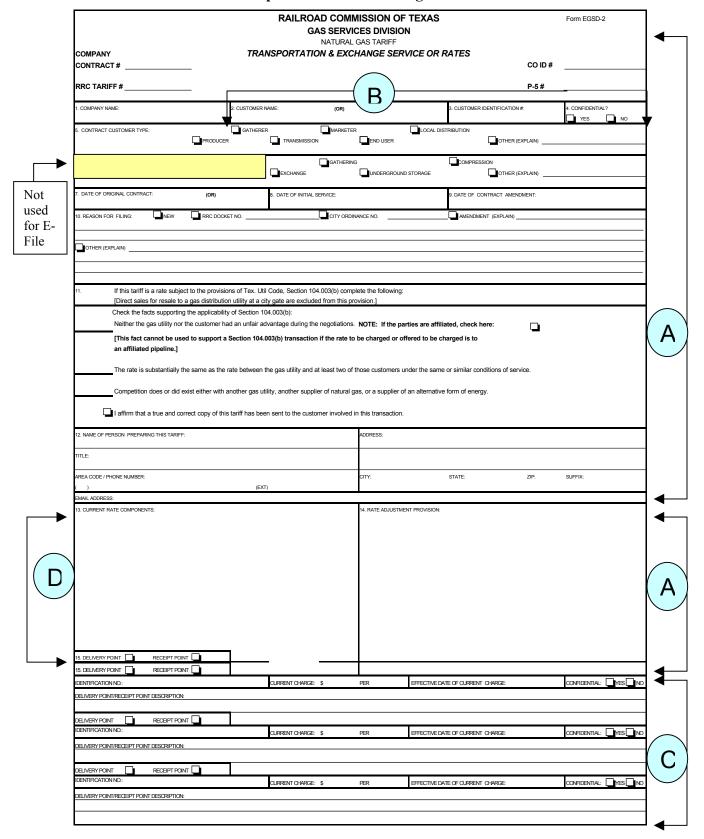

# RRC ELECTRONIC TARIFF FILING FORM GSD-3 Transportation Sales and Service

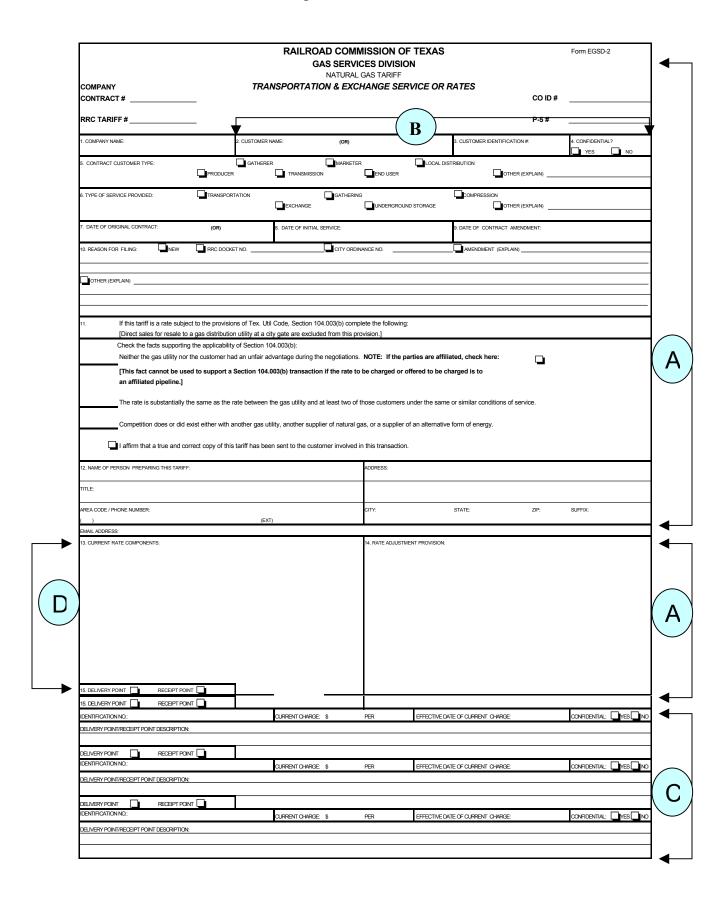

# GSD-2 GAS SALES AND UTILITY SERVICES, TRASNPORTATION, AND EXCHANGE SERVICE OR RATES ELECTRONIC FILING LAYOUT

(Used by both GSD-2 & GSD-3)

#### Gsd2.txt

| ITEM                                        | MAX<br>LENGTH | VALUE                            | -        |
|---------------------------------------------|---------------|----------------------------------|----------|
| AUTHORIZING AGENT RECORD                    | LEIGH         | TALUE .                          | -        |
| Report Type                                 | 2             | AA                               | -        |
| Authorizing Agent (userid)                  | 8             | 753                              | •        |
| File Type                                   | 5             | GSD2                             | •        |
| GSD-2 BEGIN RECORD (Each Line)              |               | A1                               | -        |
| Blank column goes here. (2 pipe   )         |               | II                               | •        |
| RRC Company ID                              | 10            | numeric                          | -        |
| Tariff Code                                 | 6             | DM, DS, DT, TM, TS, TT           | •        |
| RRC Tariff Number (UNIQUE # ONLY)           | 10            | numeric - blank if new           | -        |
| P-5 Number                                  | 6             |                                  |          |
| Company Name                                | 80            |                                  | •        |
| Type of Service Provided:                   |               | One required (value if selected) | •        |
| Sale For Resale                             | 1             | Y                                | -        |
| City Gate Sale                              | 1             | Y                                | -        |
| Industrial Sale                             | 1             | Y                                | -        |
| Transportation                              | 1             | Y                                | -        |
| Gathering                                   | 1             | Y                                | <u>-</u> |
| Compression                                 | 1             | Y                                | -        |
| Exchange                                    | 1             | Y                                | -        |
| Underground Storage                         | 1             | Y                                | -        |
| Electric Generation Sale                    | 1             | Y                                | -        |
| Other                                       | 1             | Y                                | -        |
| Other Description                           | 150           | '                                | -        |
| Date of Original Contract OR (not both)     | 8             | MMDDCCYY                         | -        |
| Date of Initial Service (not both)          | 8             | MMDDCCYY                         | -        |
| Date of Contract Amendment                  | 8             | MMDDCCYY                         | -        |
| Term of Contract Date                       | 8             | MMDDCCYY                         | -        |
| Term of Contract Comment                    | 40            | 5566.1                           | -        |
| Reason For Filing:                          | - 10          | One required                     | -        |
| New                                         | 1             | Y                                | -        |
| Docket Number                               | 30            | ·                                | -        |
| City Ordinance Number                       | 30            |                                  | -        |
| Amendment Description                       | 150           |                                  | -        |
| Other Description                           | 150           |                                  | <u>-</u> |
| Tariff TUC Requirement:                     | 100           | Value if selected                | -        |
| Neither had unfair Advantage                | 1             | Y                                | <u>-</u> |
| Affiliated                                  | 1             | Y                                | -        |
| Same Rates                                  | 1             | Y                                | <u>-</u> |
| Competition Exists                          | 1             | Y                                | -        |
| Affirm Copy Sent to Customer                | 1             | Y                                | <u>-</u> |
| Preparer Assigned RRC Number                | 10            | numeric                          |          |
| Rate Adjustment Provision                   | 2000          |                                  | TAR-     |
| BEGIN CUSTOMERS RECORDS (New line for each) | 2000          | B2                               | IAK-     |
| and 3 pipes                                 |               |                                  | -        |
| Customer Information (multiples):           |               |                                  |          |
| Customer Name                               | 80            | 1                                | <b>←</b> |
| Customer RRC Assigned Number                | 10            | numeric                          | TAR-2    |

|                | BEGIN DELIVERY POINT RECORDS (New line for each)      |        | C3         | _            |
|----------------|-------------------------------------------------------|--------|------------|--------------|
|                | and 3 pipes                                           |        | III        | _            |
|                | Delivery Point Information (multiples):               |        |            | •            |
|                | RRC Delivery Point Number                             | 10     | numeric    | TAR-3        |
| (C)            | Delivery or Receipt Point                             | 1      | D or R     | _            |
|                | Current Charge                                        | 7,4    | 99.9999    | _            |
|                | Rate (ccf, mcf, etc)                                  | 6      |            | _            |
| <b>─</b>       | Effective Date                                        | 8      | MMDDCCYY   |              |
|                | BEGIN CURRENT RATE COMPONENT RECORDS                  |        |            | _            |
|                | (New line for each) & (3 pipes   )                    |        | D4         | <b>▼</b>     |
| $(\mathbf{D})$ | Current Rate Component Information (multiples):       |        |            | _   TAR-4    |
|                | Company Contract Identifier                           | 20     |            | _            |
|                | Text (If not for multiples tariffs)                   | 32,000 |            | _            |
| ,              | END FILE (1 pipe   ) (NEW LINE)                       |        | <b>Z</b> 9 | _            |
|                | Total Number of Records in the File (A1, B2, C3 & D4) | 9      | _          | <del>_</del> |

#### CORRESPONDING UPFRONT FILING LAYOUTS

# **TAR-1 Company Contact**

COMPANY CONTACT ELECTRONIC FILING FORMAT Form: TAR-1

TAR1.txt delimited by: | (pipe)

**GSD-1 &** GSD-2

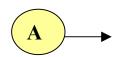

| MAX                                  |        |            |                                 |  |  |  |
|--------------------------------------|--------|------------|---------------------------------|--|--|--|
| ITEM                                 | LENGTH | VALUE      | COMMENTS                        |  |  |  |
| AUTHORIZING AGENT RECORD             |        |            |                                 |  |  |  |
| Report Type                          | 2      | AA         |                                 |  |  |  |
| Authorizing Agent (userid)           | 8      |            | Must be 8 positions. Blank pad. |  |  |  |
| Type File                            | 5      | TAR1       |                                 |  |  |  |
| Multiples:                           |        |            |                                 |  |  |  |
| BEGIN RECORD (Each Line)             |        | A1         |                                 |  |  |  |
| RRC Company ID                       | 10     |            | numeric                         |  |  |  |
| Contact Assigned RRC No              | 10     |            | Blank if new - numeric          |  |  |  |
| First Name                           | 30     |            |                                 |  |  |  |
| Middle Name                          | 15     |            |                                 |  |  |  |
| Last Name                            | 30     |            |                                 |  |  |  |
| Title                                | 30     |            |                                 |  |  |  |
| Address Line 1                       | 40     |            |                                 |  |  |  |
| Address Line 2                       | 40     |            |                                 |  |  |  |
| City                                 | 28     |            |                                 |  |  |  |
| State                                | 2      |            |                                 |  |  |  |
| Zip Code                             | 5      |            |                                 |  |  |  |
| Zip Suffix                           | 4      |            |                                 |  |  |  |
| Area Code                            | 3      |            |                                 |  |  |  |
| Line Number                          | 7      |            | numeric                         |  |  |  |
| Extension number                     | 4      |            |                                 |  |  |  |
| e-mail user name                     | 30     |            |                                 |  |  |  |
| domain                               | 80     |            |                                 |  |  |  |
| END FILE (NEW LINE)                  | 2      | <b>Z</b> 9 |                                 |  |  |  |
| Total number of records in the file. | 9      |            |                                 |  |  |  |

# **TAR-2** Company Customer

#### COMPANY CUSTOMER ELECTRONIC FILING FORMAT Form: TAR-2

**GSD-1 &** GSD-2

TAR2.txt delimited by: | (pipe)

MAX LENGTH VALUE ITEM COMMENTS AUTHORIZING AGENT RECORD B Report Type  $\mathbf{A}\mathbf{A}$ Authorizing Agent (userid) 8 Must be 8 positions. Blank pad. Type File 5 TAR2 Multiples: BEGIN RECORD (Each Line) **A1** RRC Company ID 10 numeric Customer Assigned RRC No 10 Blank if new - numeric Name 80 Privacy Flag Y or N Tariff Code 6 DM, DS, TS, TT etc END FILE (New Line) **Z**9 Total number of records in the file

# **TAR-10 Company Service Charge**

COMPANY SERVICE CHARGE FILE LAYOUT Form: TAR-10

delimited by: | (pipe) TAR10.txt

GSD-1

Service Charge Identifier on the GSD-1 layout

|      |                                           | (One per file)                            |
|------|-------------------------------------------|-------------------------------------------|
| 2    | AA                                        |                                           |
| 8    |                                           | Must be 8 positions. Blank pad.           |
| 5    | TAR10                                     |                                           |
| 2    | A1                                        |                                           |
| 10   |                                           | numeric                                   |
| 20   |                                           | The companies own id number               |
| 8    | MMDDCCYY                                  | Date service charge filed with RRC.       |
| 2000 |                                           | Service charge description.               |
| 2    | <b>Z</b> 9                                |                                           |
| 9    |                                           |                                           |
|      | 8<br>5<br>2<br>10<br>20<br>8<br>2000<br>2 | 8 5 TAR10 2 A1 10 20 8 MMDDCCYY 2000 2 Z9 |

# **TAR-9 Company Rate Schedule**

COMPANY RATE SCHEDULE FILE LAYOUT Form: TAR-9

TAR9.txt delimited by: | (pipe)

GSD-1

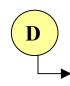

| ITEM                                 | LENGTH | VALUE      | COMMENTS                           |
|--------------------------------------|--------|------------|------------------------------------|
| AUTHORIZING AGENT RECORD             |        |            |                                    |
| Report Type                          | 2      | AA         |                                    |
| Authorizing Agent (userid)           | 8      |            | Must be 8 positions. Blank pad.    |
| Type File                            | 5      | TAR9       |                                    |
| BEGIN RECORD (Each Line)             | 2      | A1         |                                    |
| RRC Company ID                       | 10     |            | numeric                            |
| Rate Schedule ID                     | 20     |            | The companies own id number        |
| Effective Date                       | 8      | MMDDCCYY   | Date rate schedule filed with RRC. |
| Description                          | 32,000 |            | Rate schedule description.         |
| END FILE                             | 2      | <b>Z</b> 9 |                                    |
| Total number of records in the file. | 9      |            |                                    |

#### **TAR-3 Company Delivery Point**

COMPANY DELIVERY POINT ELECTRONIC FILING FORMAT Form: TAR-3

TAR3.txt delimited by: | (pipe)

MAX ITEM LENGTH VALUE COMMENTS AUTHORIZING AGENT RECORD Report Type 2 AA Authorizing Agent (userid) Must be 8 positions. Blank pad. 8 5 TAR3 Type File Multiples: BEGIN RECORD (Each Line) **A1** RRC Company ID 10 numeric Delivery Point Assigned RRC Number Blank if new – numeric 10 Description 200 Privacy Flag Y or N 1 Tariff Code TS, TT etc 6 END FILE (New Line) **Z**9 Total number of records in the file. 9

#### **TAR-4 Company Current Rate Component**

COMPANY CURRENT RATE COMPONENT FILE LAYOUT Form: TAR-4

GSD-2

GSD-2

TAR4.txt delimited by: | (pipe)

MAX **ITEM** LENGTH VALUE COMMENTS AUTHORIZING AGENT RECORD Report Type Authorizing Agent (userid) 8 Must be 8 positions. Blank pad. 5 Type File TAR4 2 BEGIN RECORD (Each Line) 10 RRC Company ID Company Contract ID 20 The company contract id number Date rate component is filed with RRC. Effective Date 8 MMDDCCYY 32,000 Description Rate component description. **Z**9 END FILE 9 Total number of records in the file.